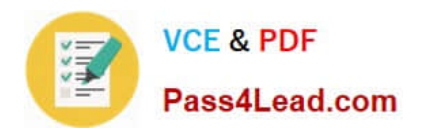

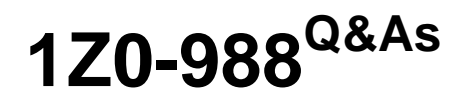

Oracle Transportation Management Cloud Service 2017 Implementation Essentials

## **Pass Oracle 1Z0-988 Exam with 100% Guarantee**

Free Download Real Questions & Answers **PDF** and **VCE** file from:

**https://www.pass4lead.com/1z0-988.html**

## 100% Passing Guarantee 100% Money Back Assurance

Following Questions and Answers are all new published by Oracle Official Exam Center

**Colonization** Download After Purchase

- **@ 100% Money Back Guarantee**
- **63 365 Days Free Update**
- 800,000+ Satisfied Customers

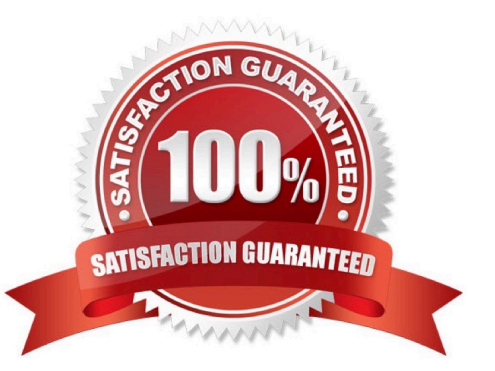

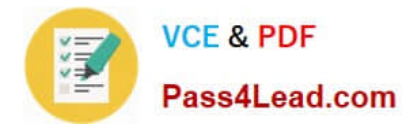

#### **QUESTION 1**

Assume that you have made changes to the Default Parameter Set.

Which statement is true?

A. Regardless of your user role, you won\\'t be able to save the changes within the Default Parameter Set without renaming it first.

B. In order to reset all the changed settings back to their original settings, select "Actions", then "Utilities", and then "Set Defaults" from the drop-down menu.

C. In order to reset all the changed settings back to their original settings, you should review them on the screen and be able to tell which ones have been changed, and what the default settings were.

D. In order to reset all the changed settings back to their original settings, you should delete the Parameter Set and recreate it using the Default as your template.

Correct Answer: A

#### **QUESTION 2**

What must you do in order to export data from the CONTACT table, so that the data only includes contacts with email addresses ending with "@oracle.com"?

A. Export the data first, and then use software such as MS Excel, MS Access, or direct SQL to filter the data.

B. Use the "Where" clause on the CSV Export screen to specify the "@oracle.com" qualifier.

C. Create a CSVUTIL file that specifies the "@oracle.com" qualifier.

D. The CSV utility is useful for managing large amounts of data, but is not capable of filtering data during the export process.

Correct Answer: A

#### **QUESTION 3**

If you have just installed OTM, which domain would not be created by default?

- A. GUEST
- B. STAGE
- C. MASTER
- D. BLUEPRINT
- E. SERVPROV

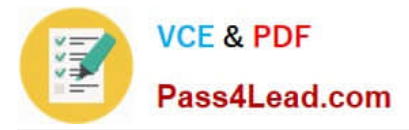

Correct Answer: A

After installation, the following default domains are automatically created:

GUEST is a sample domain that you can use to get started and experiment with all the functions and public data.

Reference: https://tms.caleres.com/html/help/webhelp/en/user\_management/add\_domain.htm

#### **QUESTION 4**

In the process of "Adjust shipment cost scenario," you select "reversing and adjusting" Shipment cost.

What will be performed by OTM?

A. The system takes the original cost and adds or subtracts an amount to it to create the new cost.

B. The system creates a new cost that negates the original cost. Then it creates another new cost with the new cost value.

C. The system reverses a cost by creating a new cost with a negative amount that matches the amount of the original cost.

D. The system gives the user an option to update the amount.

Correct Answer: C

#### **QUESTION 5**

What should you select in the Date Emphasis field of the order release so that the delivery dates are set out to infinity?

A. SHIP

B. DELV

C. BOTH

D. NONE

Correct Answer: A

Choose SHIP to look at the available dates and set the delivery dates out to infinity.

Reference: https://tms.caleres.com/html/help/webhelp/en/field\_definitions/date\_emphasis.htm

[Latest 1Z0-988 Dumps](https://www.pass4lead.com/1z0-988.html) [1Z0-988 PDF Dumps](https://www.pass4lead.com/1z0-988.html) [1Z0-988 Exam Questions](https://www.pass4lead.com/1z0-988.html)

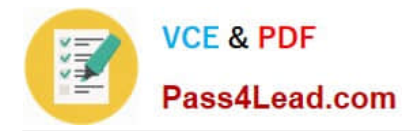

To Read the Whole Q&As, please purchase the Complete Version from Our website.

# **Try our product !**

100% Guaranteed Success 100% Money Back Guarantee 365 Days Free Update Instant Download After Purchase 24x7 Customer Support Average 99.9% Success Rate More than 800,000 Satisfied Customers Worldwide Multi-Platform capabilities - Windows, Mac, Android, iPhone, iPod, iPad, Kindle

We provide exam PDF and VCE of Cisco, Microsoft, IBM, CompTIA, Oracle and other IT Certifications. You can view Vendor list of All Certification Exams offered:

### https://www.pass4lead.com/allproducts

### **Need Help**

Please provide as much detail as possible so we can best assist you. To update a previously submitted ticket:

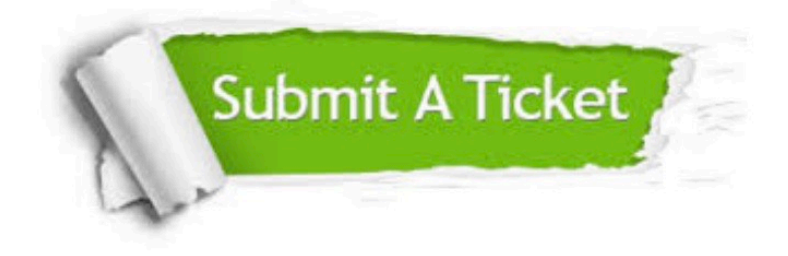

#### **One Year Free Update**

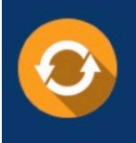

Free update is available within One Year after your purchase. After One Year, you will get 50% discounts for updating. And we are proud to .<br>poast a 24/7 efficient Customer Support system via Email

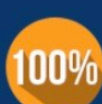

**Money Back Guarantee** To ensure that you are spending on

quality products, we provide 100% money back guarantee for 30 days from the date of purchase

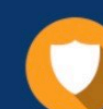

#### **Security & Privacy**

We respect customer privacy. We use McAfee's security service to provide you with utmost security for vour personal information & peace of mind.

Any charges made through this site will appear as Global Simulators Limited. All trademarks are the property of their respective owners. Copyright © pass4lead, All Rights Reserved.